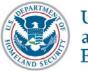

U.S. Immigration and Customs Enforcement

October 8, 2004

## News Release

## DESTREHAN MAN ARRESTED FOR CHILD PORNOGRAPHY ICE agents seize his computer containing images

DESTREHAN, La.—U.S. Immigration and Customs Enforcement (ICE) today announced that Glenn Hennig was arrested at his residence here on Louisiana State charges for possessing child pornography.

Hennig, who is being prosecuted by the Louisiana Attorney General's office for possessing child pornography and obstructing justice, faces up to 10 years in prison and a \$10,000 fine.

ICE New Orleans and Louisiana Attorney General agents arrested Hennig Oct. 5 after executing a search warrant on his home and computer where they found numerous images of child pornography. Hennig was one of the targets of a massive child pornography investigation that has resulted in more than 1,000 arrests worldwide.

"Individuals like this support a horrific industry that victimizes children throughout the world," said ICE Special Agent-in-Charge Michael Holt. "This arrest should serve as a wake-up call to people that visit and frequent child pornography websites, and reinforce that this repulsive behavior will not be tolerated."

This investigation and arrest is part of ICE's Operation Predator, a comprehensive initiative designed to protect young people from child sex tourists, alien smugglers, human traffickers, child pornographers and other predatory criminals. Operation Predator draws on the full spectrum of intelligence, investigative, cyber and detention and removal functions of ICE to target those who exploit children. Since Operation Predator was created in July 2003, ICE has arrested 4,183 predators nationally; 17 Predator arrests have been made in Louisiana during 2004.

More information about Operation Predator is at: www.ice.gov/predator.

# ICE #

U.S. Immigration and Customs Enforcement is the largest investigative arm of the Department of Homeland Security.

Page 1 of 1